Código: A2-1-08 Versión: 2 Fecha Vigencia (Acto Adtvo): 2022-01-26

Proceso

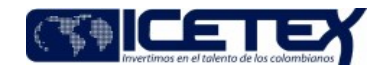

**MacroProceso** Gestión financiera Gestión presupuesta

# Contenido

# 1. OBJETIVO

Realizar el registro presupuestal de los documentos (órdenes de pago) para cumplir con el pago de las obligaciones que se deriven de los compromisos adquiridos por la Entidad.

# 2. ALCANCE

Comprende desde que se recibe la orden de pago debidamente legalizada, hasta que se actualiza el pago en el aplicativo financiero.

## 3. DEFINICIONES

- Compromiso: Son los actos realizados por los órganos que haciendo uso de sus facultades para contratar y comprometer el presupuesto, se encuentren en el proceso de llevar a cabo el objeto establecido en los mismos.
- Obligación Es el monto adeudado producto del desarrollo de los compromisos adquiridos por el valor equivalente a los bienes recibidos, servicios prestados y demás exigibilidades pendientes de pago que se hayan pactado en desarrollo de las normas presupuestales.
- Registro Presupuestal de la Obligación: Es la operación mediante la cual se reconoce una obligación previa al desembolso de los recursos una vez recibidos los bienes y servicios objeto de gasto con cumplimiento de las formalidades establecidas en las normas vigentes.

## **4. CONDICIONES GENERALES**

- Este procedimiento se rige por el Estatuto de Presupuesto del ICETEX.
- · El Presupuesto debe estar debidamente aprobado por parte de la Junta Directiva y la resolución de desagregación.

## 5. DESCRIPCIÓN

## 5.1. DIAGRAMA DE FLUJO

## (No aplica)

#### **5.2. ACTIVIDADES**

#### Oficinas Supervisoras de la ejecución del gasto

Si la obligación no corresponde a fondos sigue el procedimiento Legalización de contrato u orden de compra o servicio. (A4-2-01).

#### Ordenador del Gasto y/o Ejecutor del Gasto

- 5.2.1. Genera y aprueba la orden de pago F50 en el aplicativo financiero, de acuerdo con la naturaleza del compromiso (recursos propios o fondos en administración) y adjunta los documentos soporte según corresponda (factura, cuenta de cobro, recibos de pago, declaraciones de impuestos, resoluciones, etc).
- 5.2.2. Para el caso de los giros a los beneficiarios de los créditos y/o subsidios, genera y aprueba la resolución de giro en el aplicativo financiero según la línea de crédito y/o recurso a la cual corresponda (Recursos propios o fondos en administración).
- 5.2.3. Remite la orden de pago o resolución de giro al Grupo de presupuesto, por correo electrónico o los demás canales dispuestos por la entidad.

#### Técnico Administrativo/Profesional y/o Analista/ Grupo de Presupuesto / Vicepresidencia Financiera

5.2.4. Recibe y verifica que la orden de pago tenga los respectivos soportes, (factura, cuenta de cobro, recibos de pago, declaraciones de impuestos, resoluciones, etc.) valida que la información y los valores de la orden de pago estén acordes con los documentos soporte y correspondan al compromiso con cargo al cual se genera dicha orden de pago.

Si no tiene los respectivos soportes completos o la orden de pago presenta inconsistencias, continua con el numeral 5.2.1

- · Si la orden de pago y los documentos soporte están correctos, continua con el numeral 5.2.5.
- 5.2.5. Si la resolución de giro corresponde a recursos propios valida que los valores cargados al aplicativo financiero, coincidan con el valor de la resolución y que se esté afectando tanto el rubro presupuestal, como el certificado de disponibilidad presupuestal de acuerdo con la línea o sublinea de crédito.
- 5.2.6. Si la resolución de giro corresponde a fondos en administración valida que los valores cargados al aplicativo financiero, coincidan con el valor de la resolución y que se esté afectando el fondo en administración según corresponda y se liquiden las comisiones a que haya lugar.
	- · Si se encuentran inconsistencias, continúa con la actividad 5.2.7 o 5.2.8 según corresponda.
	- · Si no se encuentran inconsistencias, continua con la actividad 5.2.9

## Coordinador / Grupo de Presupuesto / Vicepresidencia Financiera

- 5.2.7. Notifica mediante correo electrónico o los demás canales dispuestos por la entidad, al ordenador del gasto o supervisor del contrato las inconsistencias presentadas.
- 5.2.8. Para el caso de resoluciones tanto de fondos como de recursos propios, notifica mediante correo electrónico o los demás canales dispuestos por la entidad al ordenador del gasto con copia al coordinador del Grupo de desembolsos, sobre las inconsistencias presentadas en las resoluciones.

#### Técnico Administrativo/Profesional y/o Analista/ Grupo de Presupuesto / Vicepresidencia Financiera

- 5.2.9. Realiza el registro de la orden de pago en las bases de datos de presupuesto y se continua con el numeral 5.2.11.
- Se procesan las resoluciones de giro en el aplicativo financiero y se continua con el numeral 5.2.12.  $5.2.10.$

## Coordinador / Grupo de Presupuesto / Vicepresidencia Financiera

 $5.2.11$ Revisa y firma la orden de pago F50. Y remite la orden de pago a la Dirección de contabilidad.

 $5.2.12.$ Remite el proceso a la Dirección de tesorería e informa que las resoluciones ya están procesadas en el aplicativo financiero.

#### Analista 3 / Dirección de Contabilidad / Vicepresidencia Financiera

5.2.13. Para la causación sigue el procedimiento Análisis contable de causaciones y cuentas por pagar (A2-3-10).

Profesional Universitario 1-Analista 3/ Dirección de Tesorería / Vicepresidencia Financiera

 $5.2.14$ Sigue procedimiento Giro (A2-2-04).

## **6. SEGUIMIENTO Y CONTROL**

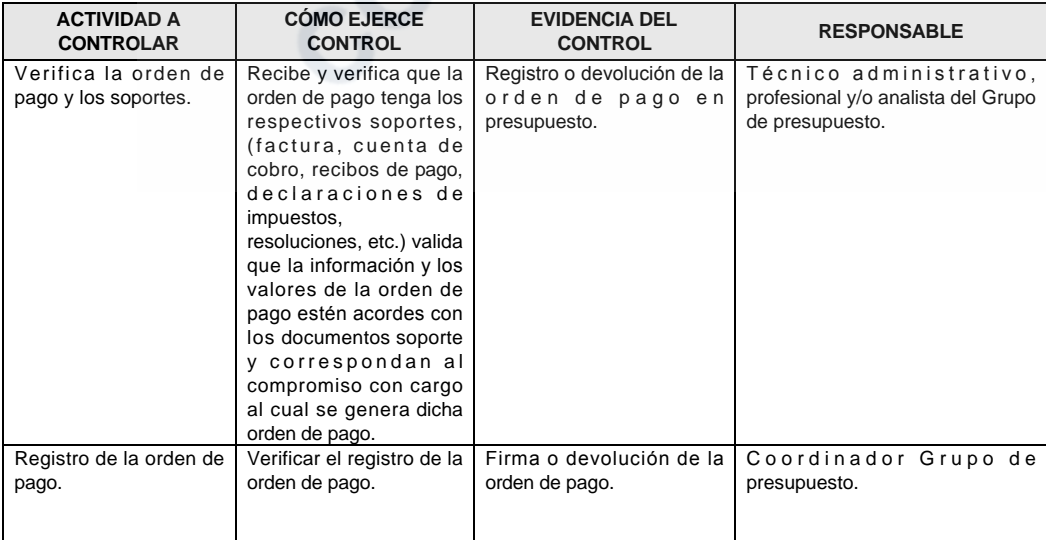

Proceso

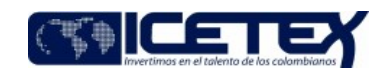

Gestión presupuestal

# 7. DOCUMENTOS RELACIONADOS

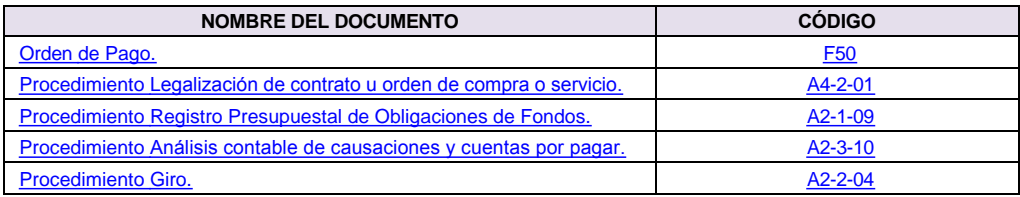

Josin Contractor 1

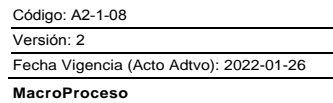

Proceso

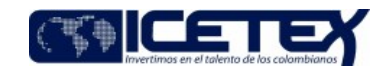

Gestión financiera

# **Modificaciones**

## Descripción de cambios

1. Se realizan ajustes generales en el documento, se incluye la información contenida en el A2-1-09 Registro presupuestal de obligaciones de fondos.

# **Historial de Versiones**

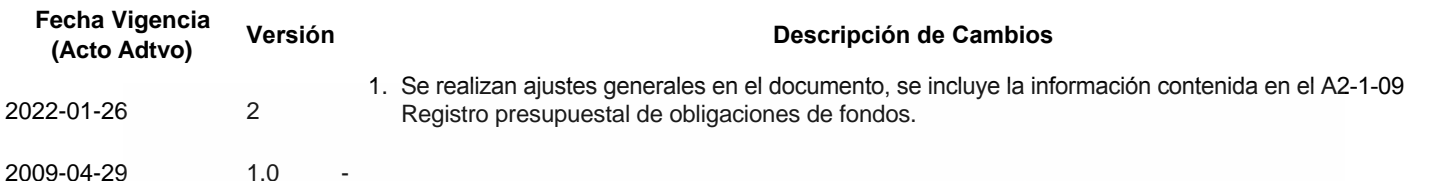

CONTROLLED